# **Что такое развёрнутое сальдо?**

Развёрнутое сальдо – это наличие остатка одновременно по дебету и кредиту счетов расчётов с контрагентами.

**Пример:** одновременное сальдо и по дебету счета 62 (акт), и по кредиту счета 62 (оплата).

#### Оборотно-сальдовая ведомость по счету 62 за 2023 г.

Выводимые данные: БУ (данные бухгалтерского учета) Orñon: Kournsteuru Pseun "OOO HDO "Onnue"

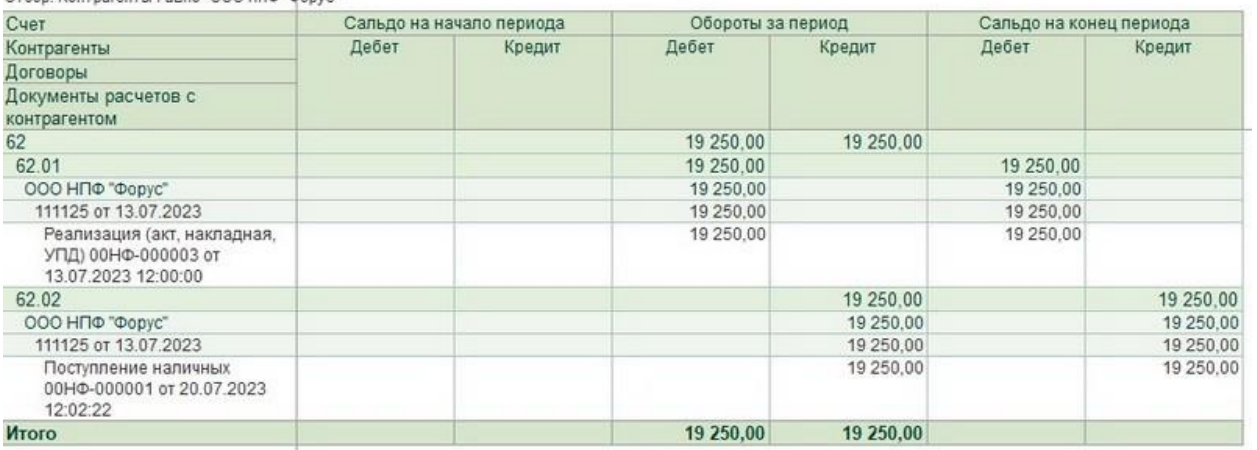

## **Почему так происходит?**

**Развёрнутое сальдо может возникать по нескольким причинам:**

#### **Непоследовательное проведение документов**

Часто документы в базу вносятся разными сотрудниками в случайной последовательности и это нормально. Главное знать, к чему это приводит и как это исправить.

**Разберём пример:** Покупатель произвёл предоплату 24 июля. Менеджер по продажам провёл реализацию 27 июля. Бухгалтер загрузит банковскую выписку за неделю 24-28 июля только в понедельник 31 июля. На момент проведения реализации предоплаты ещё не было, и зачёта аванса не произошло. Таким образом, образовалось развёрнутое сальдо.

#### Оборотно-сальдовая ведомость по счету 62 за 2023 г.

Выводимые данные: БУ (данные бухгал ерского учета) Отбор: Контрагенты Равно "АРСЕНАЛ ПЛЮС АНО"

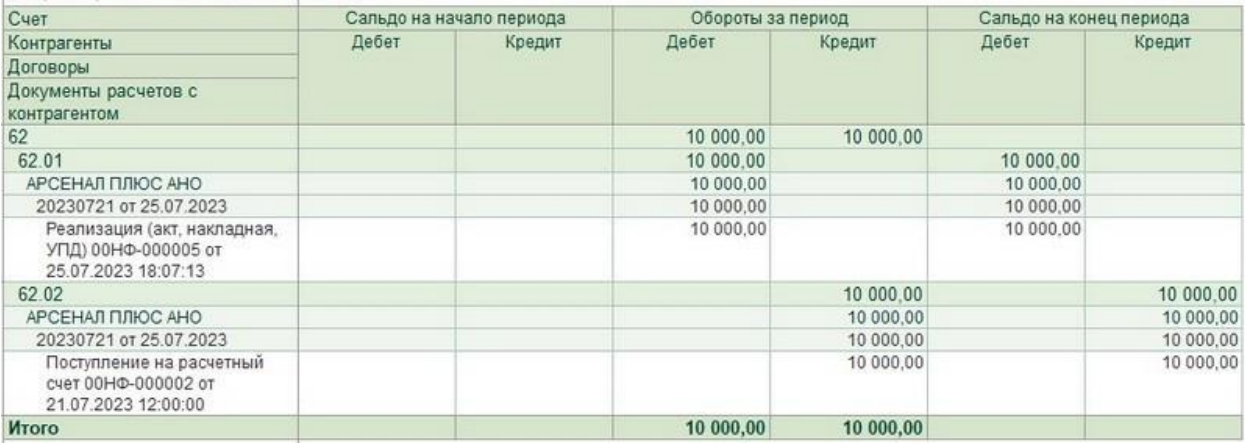

**Рекомендуем:** выполнять перепроведение документов при Закрытии месяца для восстановления последовательности проведения документов

### **Указание разных счетов учёта аванса в документах отгрузки и оплаты**

Счета учёта расчётов с контрагентами устанавливаются автоматически. Но иногда мы их меняем вручную на те, которые больше подходят для учёта. Развёрнутое сальдо может возникнуть, если в документе отгрузки мы укажем новые счета учёта, а в документе оплаты забудем поменять.

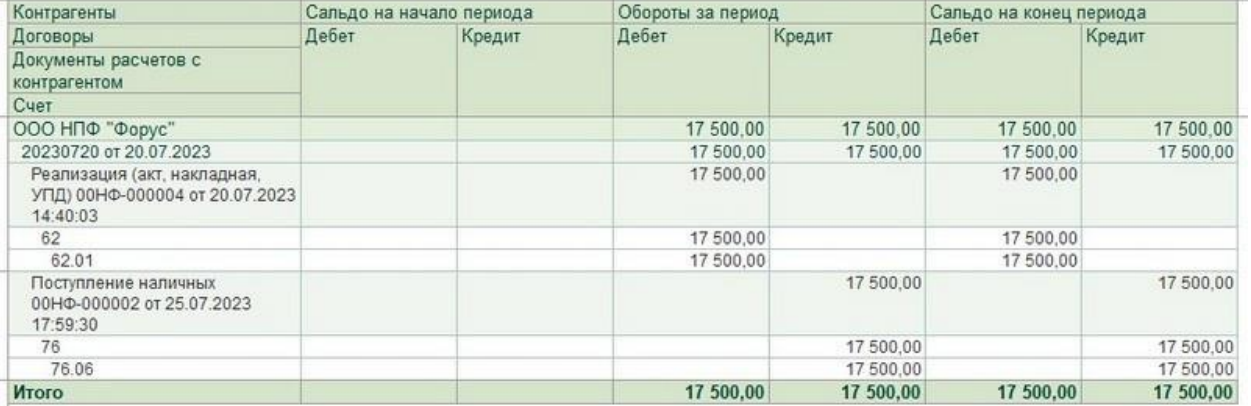

**Рекомендуем:** настроить автоматическое определение счетов учёта расчётов с контрагентами

### **Пересорт по договорам**

Пересорт по договорам возникает, когда есть несколько договоров с одинаковым названием. Это часто приводит неправильному выбору договора, которое не исправит даже последовательное перепроведение документов.

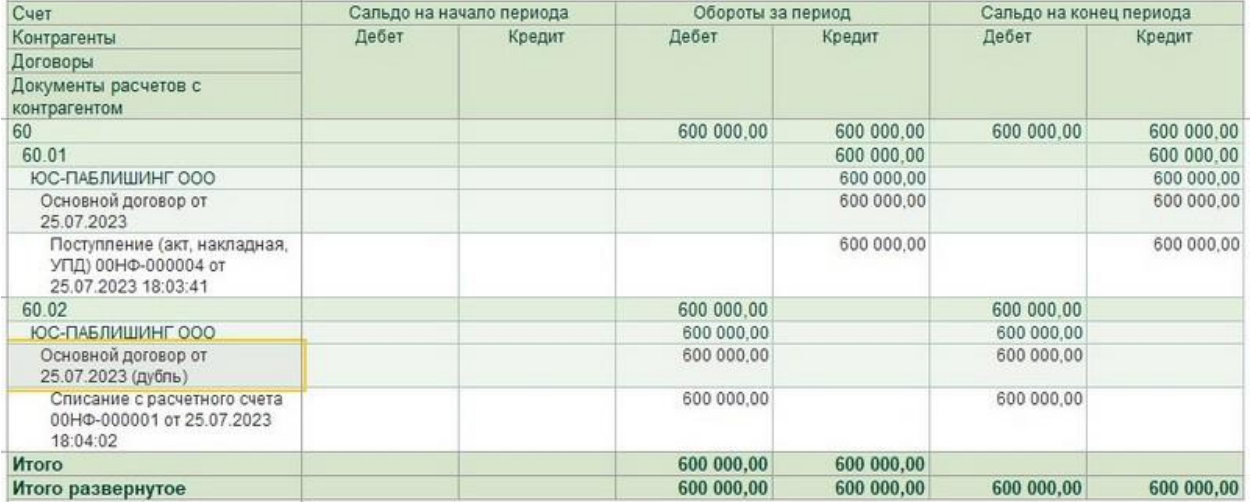

**Рекомендуем:** проверить наличие таких договоров в карточке контрагента, переименовать их (например, добавить в название слово "дубль") и пометить на удаление.

## **К чему это может привести?**

#### **Наличие развёрнутого сальдо может привести к следующим ситуациям:**

• ОСНО: занижение налоговой базы по НДС из-за несвоевременного зачёта авансов.

Если мы приняли к вычету НДС с аванса поставщика, то в момент зачёта этого аванса мы должны восстановить НДС в книге продаж и уплатить его в бюджет. Если зачёта аванса не произойдёт, то и НДС не восстановится автоматически.

• УСН: завышение налога из-за несвоевременного признания расходов.

Затраты попадают в расходы только при условии их оплаты. Если оплата не зачтётся на документ поступления, то и расходы не отразятся в КУДИР.

• УСН+ПСН: некорректное отнесение дохода к системе налогообложения.

Оплата определяет систему налогообложения по документу-основанию (указанной системе налогообложения в реализации). Если оплата не зачтётся на корректный документ-основания, то и доход определится некорректно.

• Бухгалтерская отчётность: завышение дебиторской и кредиторской задолженности.

Предположим, покупателю провели отгрузку по счёт 76, а оплату - по счету 62. Так как зачёта аванса не произошло, в бухотчётности отразится одновременно дебиторская и кредиторская задолженности, хотя по покупателю в акте сверки задолженности нет.

### **Как отследить наличие развёрнутого сальдо?**

Воспользуйтесь отчётом Форуса Проверка развёрнутого сальдо по расчётам с контрагентами!

**Отчёт покажет наличие развёрнутого сальдо по контрагентам в разрезе договоров, счетов учёта и документов-оснований во всех ситуациях, описанных выше:**

- Непоследовательное проведение документов
- Указание разных счетов учёта аванса в документах отгрузки и оплаты
- Пересорт по договорам

Вы сможете вовремя заметить развёрнутое сальдо и исправить его: перепровести документы, подправить счета учёта, удалить дубли договоров.

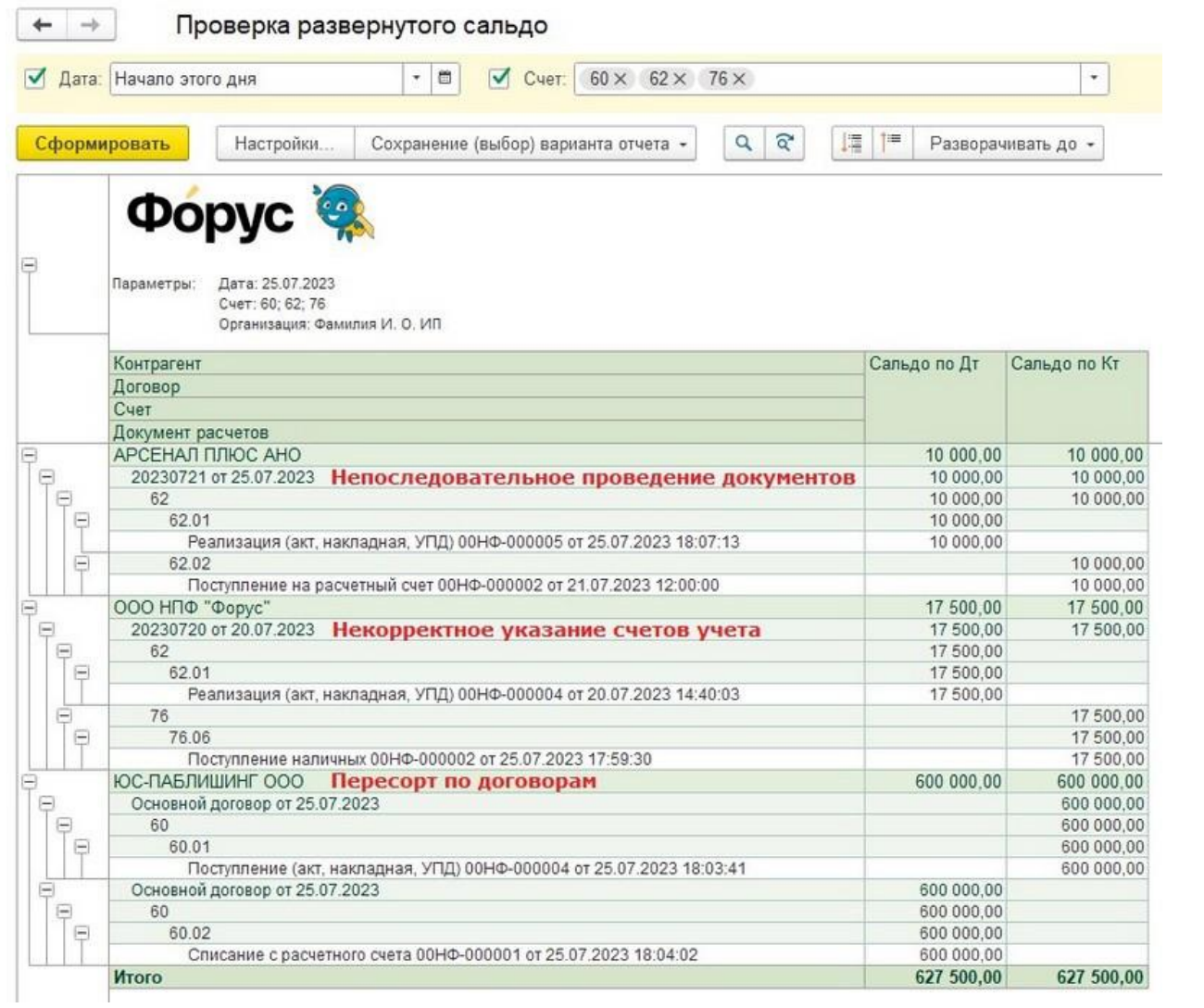